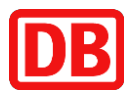

# Bestellung Zugang zum eBTB VRI – elektronisches Bautagebuch für DB-externe Nutzer

An die E-Mailadresse: db.systel.cad-ace@deutschebahn.com

Verantwortlich: DB Systel GmbH T.IV D-T-204 Jürgen-Ponto-Platz 1 60329 Frankfurt

## **1 Besteller**

Falls die bestellende Firma bereits als Debitor bei der Deutschen Bahn AG vorhanden ist, reicht es, wenn Sie Ihre Debitorennummer und den Ansprechpartner für diese Bestellung angeben. Sollte die Firma noch nicht als Debitor angelegt oder die Nummer nicht bekannt sein, bitte das komplette Formular ausfüllen. Werden die Kosten direkt vom Projekt, also von einer Konzerntochter der Deutschen Bahn AG, bezahlt, bitte diesen Umstand vermerken. Die Abrechnungsinformationen werden dann nicht benötigt.

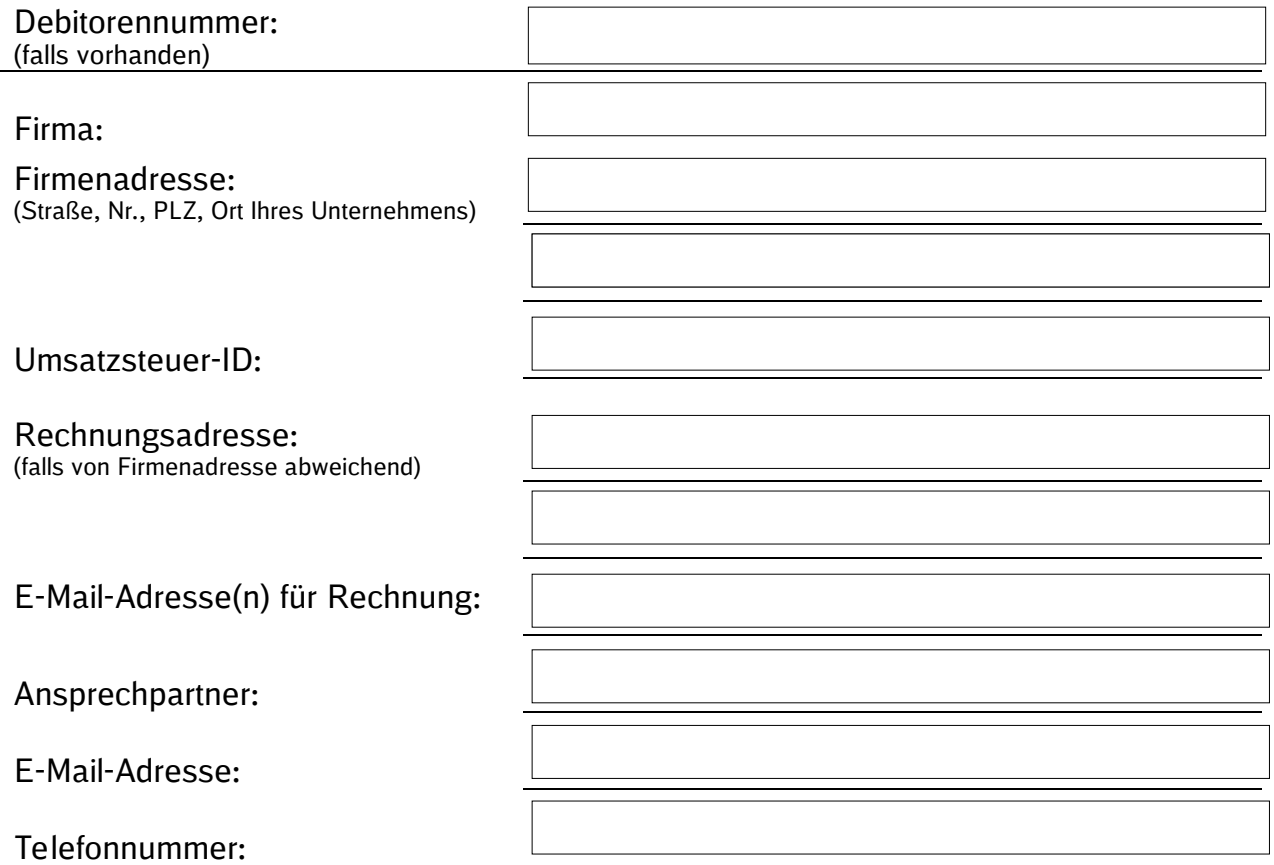

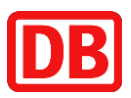

# **2 Voraussetzungen für den Zugriff auf das eBTB-VRI**

eBTB VRI, kurz für elektronisches Bautagebuch für die Unternehmen der DB AG im Vorstandsressort Infrastruktur, ist eine Entwicklung der DB ECO Group.

Es handelt sich um ein digitales Bautagebuch, das in das auf SharePoint online entwickelte Projektmanagementsystem der DB AG eingebunden ist. Es beinhaltet eine Desktop- und eine App-Lösung. Aufgrund der Anforderungen im Bauprozess funktioniert die App auch im Offline-Modus.

Die Nutzungsbedingungen finden Sie hier:

Link: https://infraview.net/product-assets/Nutzungsbedingungen\_eBTBVRI.pdf

Für den Zugriff auf das eBTB VRI wird eine Lizenz benötigt. Die Bestellung der Lizenz erfolgt über dieses Bestellformular. Darin erfolgt auch die Meldung, für welche Konzerntöchter Zugriff benötigt wird.

Ihr:e Auftraggeber:in bei der DB AG ist in der Regel Ihr:e Pate/Patin beim Schaffen aller Voraussetzungen für die Arbeit mit der Anwendung eBTB VRI.

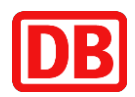

# **3 Bestellung Zugang zu eBTB VRI**

Hiermit bestelle ich die Lizenz für die Nutzung des eBTB VRIs bei der DB AG zu den genannten Konditionen.

Hinweis: Es gilt jeweils die aktuelle Preisliste. Die angegebenen Lizenzpreise gelten für externe Anwender mit Stand 01.04.2023 und werden jeweils zu Anfang des Jahres aktualisiert.

#### **Benutzerpreis eBTB VRI (Verrechnung je Zugangskonto / Monat): 55,26 €** (Stand 01.03.2023)

Der Zugang zum eBTB VRI ist jeweils an eine Konzerngesellschaft gebunden. Es können auch mehrere Konzerngesellschaften angekreuzt werden.

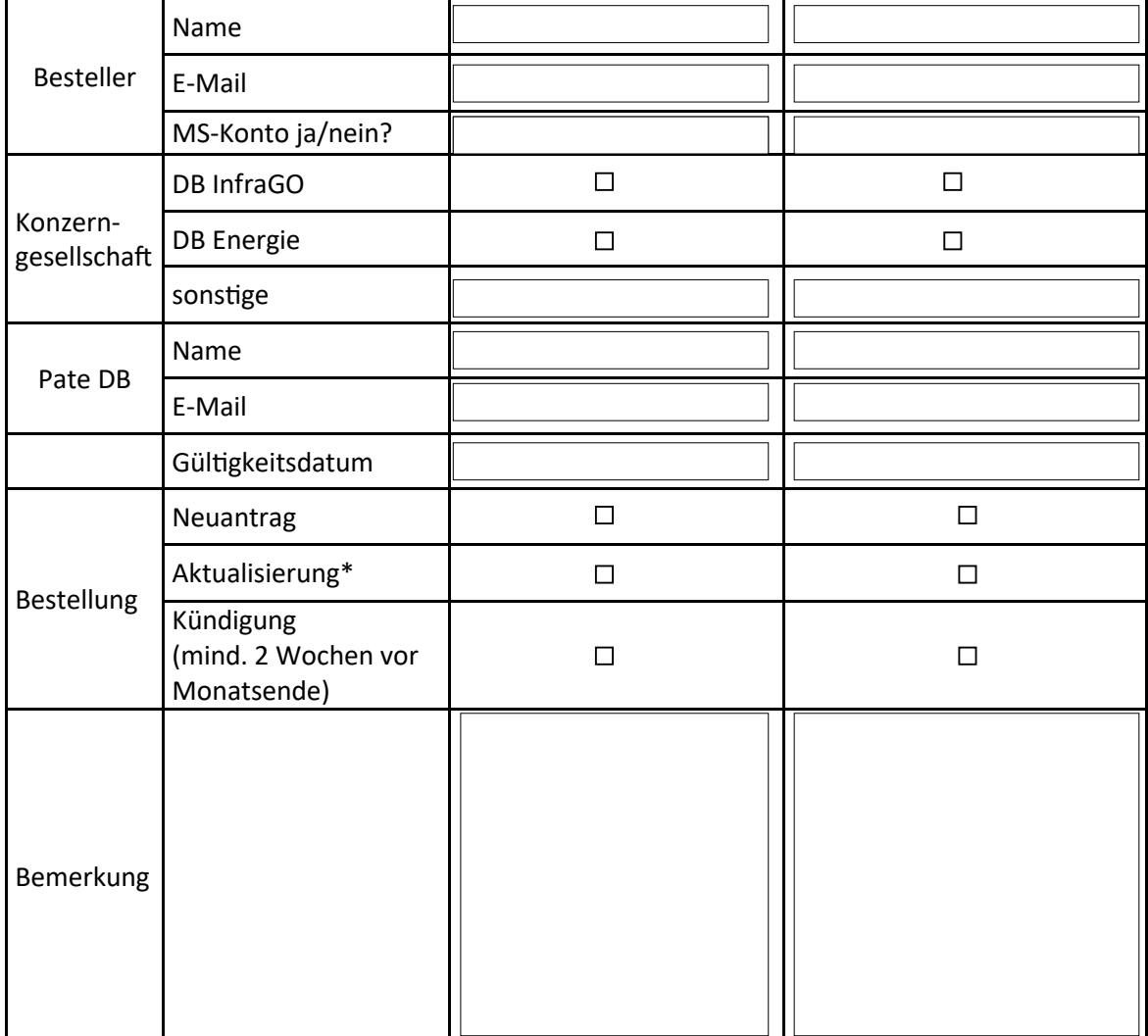

\*Änderungen der persönlichen Angaben, der Konzerngesellschaften, für die Sie tätig sind

Für die Erfassung ist ein mobiles Endgerät notwendig (Android -Handy ab Version 8, iOS Handy ab Version 6).

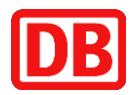

# **4 Konditionen**

#### **4.1 Leistungsumfang**

Die Kosten schließen die folgenden Leistungen mit ein:

• Nutzung eBTB VRI für DB Projekte

#### **4.2 Abrechnung**

Sämtliche vorgenannten Beträge verstehen sich zuzüglich Mehrwertsteuer in der jeweiligen gesetzlichen Höhe. Die monatlichen Bereitstellungskosten werden beginnend mit der Bereitstellung des Zugangs in Rechnung gestellt. Die Rechnungen werden per E-Mail versandt (damit wird ein wichtiger Beitrag zur Reduktion des Papierverbrauchs geleistet – das spart Holz, Wasser und Energie).

Abhängig von der jeweils für ein Geschäftsjahr gültigen Preisliste können sich zu Beginn eines neuen Jahres Preisänderungen ergeben.

#### **4.3 Laufzeit der Vereinbarung**

Diese Vereinbarung kann via E-Mail (db.systel.cad-ace@deutschebahn.com) schriftlich zum Monatsende gekündigt werden, wobei die Kündigung spätestens zwei Wochen vor Monatsende eingegangen sein muss.

#### **4.4 AppStore**

Wenn Sie die App im App Store nicht finden, rufen Sie bitte den folgenden Link auf https://db-ebtb-vri.infraview.net/

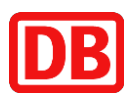

### **5 Datenschutzhinweis**

Die mit diesem Formular erhobenen Daten werden ausschließlich für Zwecke zur internen Verarbeitung der Bestellung und der Vergabe von Zugangsrechten für ITK-Systeme der DB AG gespeichert. Die Daten werden vertraulich behandelt. Eine Weitergabe personenbezogener Daten erfolgt ausschließlich an die DB Systel GmbH, die die ITK-Systeme für Sie bereitstellt. Sofern eine Speicherung nicht mehr erforderlich ist, werden die Daten gelöscht.

Ich/wir habe(n) die Bedingungen zu den Konditionen und Sicherheitsvorgaben sowie den Datenschutzhinweis gelesen und erkenne(n) diese hiermit an

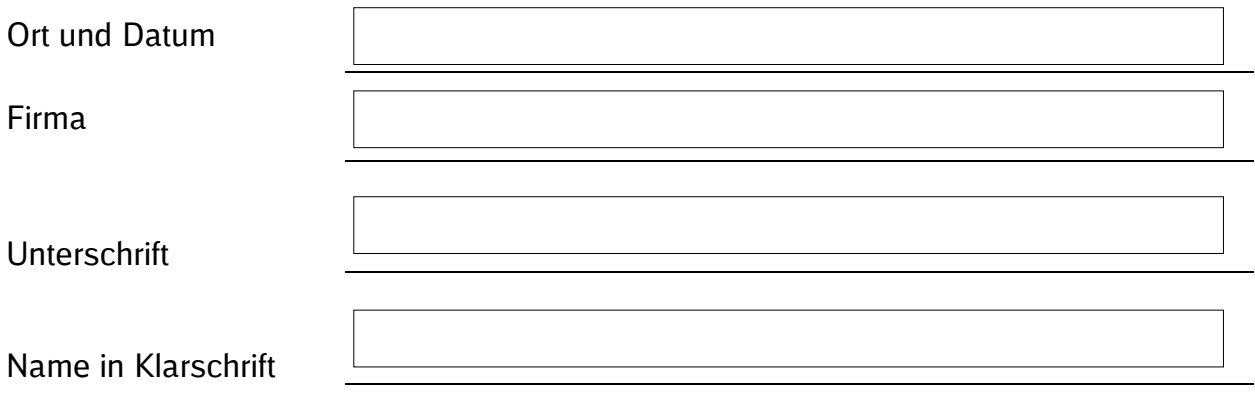

Firmenstempel

#### **Kontaktdaten:**

zur Abwicklung/Bestellung und bei weiteren Fragen/Problemen: db.systel.cad-ace@deutschebahn.com zur Abrechnung: Faktura.DB.Systel@deutschebahn.com